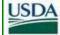

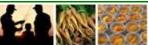

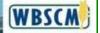

# **WBSCM UPDATE**

**Feature** 

Status Corner

Did You Know?

**Ed Corner** 

**Next Month** 

Ask Us

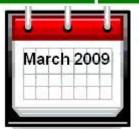

# **FEATURE**

Launching WBSCM: Go-Live Readiness Assessment

In the previous issue of the WBSCM Update, the WBSCM solution components including the underlying SAP technologies have been discussed along with the WBSCM program lifecycle phases: Design, Build, Test, and Training. With the WBSCM program currently in the Test Phase, and only ten months until WBSCM goes live, the program is going through a deployment (Go-Live) readiness assessment that will take into account many factors to ensure a successful WBSCM launch. During this readiness assessment, two key fundamental questions asked are "How do we know we are ready to go-live?" "What are the steps involved in a successful WBSCM launch?"

Turning on the WBSCM switch alone is not the measure of readiness or launch success. Technology is only one component; the convergence of technology, people adopting the new technology, and acceptance of the new business processes is the recipe for go-live success. The WBSCM solution as a whole is comprised of solution components that work together to ensure the alignment of people, processes, and technologies.

# How do we know we are ready to Go-Live?

WBSCM is ready for a successful launch if all of the solution components of the solution are successfully addressed and completed. Working backward from the Go-Live date, each component needs to be assessed in the appropriate timeframe for readiness. Some of the strategic high-level questions to be addressed during this ongoing readiness assessment are as follows:

- Are the USDA and USAID organizations ready?
- Are all the stakeholders informed and prepared to use WBSCM?
- Are the applications involved in the WBSCM solution and those that interface with WBSCM functional?
- Is the post Go-Live support in place?

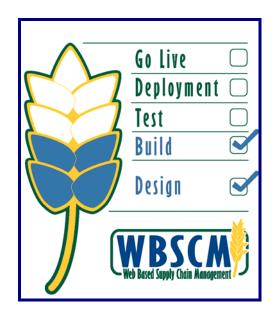

**WBSCM Go-Live Barometer** 

# What are the Steps Involved in a successful WBSCM Launch?

The high level steps involved in the successful launch of WBSCM are outlined below according to each solution component:

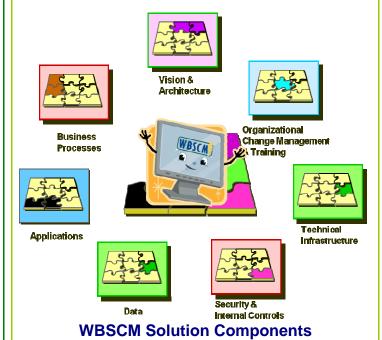

## Technical Infrastructure

- Ensure NITC readiness
- Confirm Disaster Recover & Backup plans are in place and functional
- Verify Data center and business operations systems are operational

## Security & Internal Controls

- Complete user signup; login IDs and passwords assigned
- Verify from OCIO authority to operate

#### Data

- Verify that historical data is converted and cleaned
- Verify that Transactional data is converted
- Confirm Information access components (beyond reporting) are functional

### Applications

- Ensure that external interfaces are functional
- Confirm Go-Live decision from WBSCM team
- Publish Policies and procedures on information exchange

### Business Processes

- Incorporate business process changes
- Update organizational policies, procedures, and regulations
- Communicate new business processes

#### Vision & Architecture

- Ensure that program management/ governance is prepared
- Communicate Go-Live plan
- Confirm post Go-Live support readiness

## Organizational Change Management & Training

- Notify Unions and complete all negotiation required by law
- Train and prepare USDA and USAID stakeholders (internal and external)for Go-Live
- Update applicable job descriptions
- Identify and incorporate changes to daily roles, responsibilities, and business processes
- Complete all organizational readiness and awareness activities
- Ensure help desk readiness

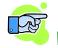

# What's My Role?

Everyone plays a key role in the successful launch of WBSCM. Your role is to identify and understand the changes involved in transitioning from PCIMS and satellite systems to WBSCM, and how these changes affect you. **Understanding, supporting and adopting** the key business process changes in how daily tasks will be performed in WBSCM (including organizational regulations, policies, and procedural changes) aid the successful launch of WBSCM. Building a knowledge base of WBSCM and reaching out to your network of peers and supervisors is a great start. Here's how:

- Ask Questions! Chances are your peers and managers are also involved in WBSCM
- Get Involved! Actively participate in and discuss WBSCM at applicable agency team meetings, become an advocate and champion of WBSCM
- Get to Know WBSCM: Checkout the program website for more information on WBSCM topics, technologies, and functionality
- View Online Demos: Checkout the Info Tools on AGNISX or other agency specified sites (Info Tools are simulation of WBSCM business processes / functionality)

# USDA & USAID "Go-Live Readiness" Activities: WBSCM Data Solution Component

The USDA and USAID team members are busy with go-live readiness activities within the WBSCM data solution component. These activities include data cleansing, decisions on data reporting and information access, data conversion from PCIMS and satellite systems, and data validation activities. (see image below)

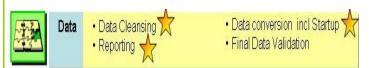

**Key Go-Live Readiness Data Activities** 

**Key Paradigm Shift: Information Access vs. Traditional Reporting** 

WBSCM provides a powerful and wide variety of methods for information access and analysis. Stakeholders are no longer limited to receiving information by way of costly, traditional, custom-developed reports. Information will be retrieved in real time through various methods (see diagram in next column) to address the evolving business needs.

- Linked Transactional Views an information access method that shows data visibility across the supply chain; allows for navigation between related transactional views (all documents linked together via Document Flow); drill down between documents to view specific information. For e.g., seeing the linkages between purchase orders, deliveries, inventory movements, and payments.
- Query Tools (Ad-hoc Reporting) an information search method that will allow for "slicing and dicing" of information. For e.g., view queries on specific purchase orders (POs), purchase requisitions (PRs) or contracts.
- Lookup (F4) Function an information search method that will provide a list of possible entries for a specific field. For e.g., a user will be able to find the soldto-party based criteria of Request for Quotation (RFQ), rebate agreements, billing requests, or business partners.
- Standard Reports an information access method that displays real-time or near real-time information through standard SAP COTS Out of the Box (OOB) reports. There are several hundred standard reports provided in WBSCM. These include financial reporting, transactional reporting by status and many types of list reports.
- Custom Reports an information access method that provides real-time or near real-time information through specific built reports based on WBSCM business requirements; such as a custom report associated with the recall business process.

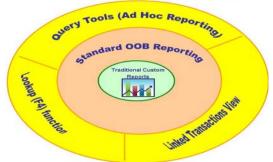

**WBSCM Information Access Methods** 

# **STATUS CORNER**

- The following Informal Playbacks have occurred to date:
  - Complaints & Entitlements
  - Bid Invitation
  - Orders Sourced from Warehouses
  - Swap/Re-donation Orders
  - Warehouses Processing
  - Master Data\* & Funds Management
  - Inventory Accounting, Funding of Inventory and De-obligation
  - Accounts Payable & Goods Receipt Accounting
  - Funding of Long Term Contracts (LTC) & FAS Processes
  - Contract & Records Management
  - Quality Management
  - BEOS (Bid, Evaluation, and Optimization Solution as it relates to bid invitations)
  - Create Domestic Requisition\*
  - Domestic Order Management
  - Price Support Inventory Management
  - Vendor Self Service

\*Playbacks denoted by \* have associated online demonstrations.

## **DID YOU KNOW?**

...<u>US Farming is diversifying</u> and going online! More than 57% of US farms have high speed Internet access.

...<u>The 30<sup>th</sup> Secretary of the US Department</u>
of Agriculture (USDA) is Tom Vilsack.
Secretary Vilsack has pursued an agenda dedicated to the principles of opportunity, responsibility, and security.

...USDA and The Department of Energy (DOE) teamed together in a \$25 Million Biomass Research and Development Initiative. This initiative is for the research and development of technologies and processes to produce biofuels, bioenergy, and high-value biobased products.

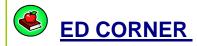

### **WBSCM Terms**

Common Data Terminology

#### **Custom Reports**

Custom reports are developed to meet specific USDA business requirements. Custom reporting is the traditional mechanism for accessing information and data.

### **Standard Reports**

Standard reports are the out-of-the-box reports (OOB) that come with the SAP applications.

## Lookup (F4)

A search method accessing information that will provide a list of possible entries for a specific field by selecting the "F4" key on the computer keypad.

#### **Query Tools**

A search method of accessing information in WBSCM that allows for "slicing" and "dicing" of information through data filtering. Also referred to as ad-hoc reporting.

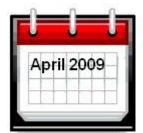

## **NEXT MONTH**

We will feature the various agencies' activities focused on "WBSCM Go-Live Readiness".

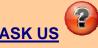

We'd appreciate your thoughts and feedback! Please email any WBSCM questions or suggestions you have to:

## WBSCM@kcc.usda.gov

You can find more WBSCM information on the WBSCM Program Web site.